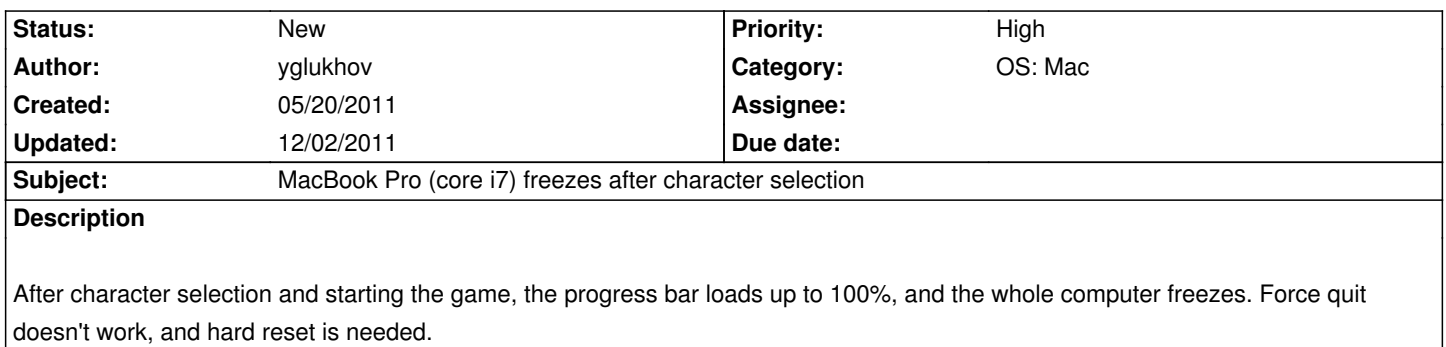

This occurs in both fullscreen and window modes.

This occurs with latest AppStore version (0.11.0), with Ryzom Core Client (downloaded from this site) version (0.8.1412), and with manually built client from sources (hg revision: 1474:6cb376ef0013) (Please note however, that in the last case the freeze occurs immediately after launch, before any windows created).

Note: on the same macbook, Ryzom for windows works fine in VMWare Fusion virtual machine. So looks like the issue can be fixed or worked around from the software side.

### **History**

# **#1 - 05/20/2011 12:51 pm - yglukhov**

The MacBook Pro is 13 inch model, with "Intel HD Graphics 3000".

#### **#2 - 05/20/2011 05:40 pm - rti**

Could you please attach the information from the apple bug reporter showing up after computer restart? The client.log file from ~/Library/Application\ Support/Ryzom/client.log could be interesting as well.

#### **#3 - 05/20/2011 06:03 pm - yglukhov**

- *File system.log added*
- *File kernel.log added*
- *File client.log added*

Unfortunately, there was no bug reporter, as technically there was no crash or kernel panic. However, there are some entries in system.log and kernel.log that might be of interest.

#### **#4 - 05/20/2011 06:07 pm - kervala**

ace talked about these problems with new MacBooks pro.

Apparently, a lot of applications are concerned by them :(

### **#5 - 05/28/2011 10:42 pm - yglukhov**

Another build (hg: 1527:ee970fd2b540) - another freeze. Any info on where in code the freeze occurs? Tried to debug, but i guess it should be

debugged with remote kernel debugging. Unfortunately, i dont have a spare mac for it.

#### **#6 - 05/31/2011 06:32 pm - rti**

Maybe this could be mentioned on the next submission to the Mac AppStore? Lets see what apple has to say about that?

@yglukhov: What are the exact specs of your machine? Maybe you can paste what "System Profiler.app" -> "Hardware Overview" tells you?

## **#7 - 05/31/2011 06:36 pm - yglukhov**

*- File MacBook\_Pro.spx added*

System Profile attached. I suspect the issue is related to Intel HD Graphics 3000 on sandybridge chips. But thats an assumption.

#### **#8 - 06/15/2011 10:26 pm - yglukhov**

- *File sample.txt added*
- *File sample2.txt added*

Ok, some further investigation showed that the "whole system freeze" affects only window-server related stuff. Connecting by ssh works just perfect. So when the hang occured, i attached with GDB, but no luck here. The debugger just froze along with ryzom\_client. However sampling the process gave me a pretty good backtrace (sample.txt attached). After stubbing the CDriverGL::setupARBVertexProgram with "return false" and fixing a crash (see below), i've ran ryzom once again and saw the same freeze. The backtrace is a bit different (sample2.txt attached), but both backtraces are stuck in GHAL3D::CPrivateCommandTransport::FlushCommandBuffer, and that makes me more confident in Intel HD 3000 drivers problem. So, looks like the problem can not be located by backtracing the hang, as many opengl calls lead to GHAL3D::CPrivateCommandTransport::FlushCommandBuffer (again, just an assumption), but rather by figuring out what particular operation has locked that semaphore (mentioned in kernel.log) and forgot to unlock it =). Or by getting an Apple software update with good drivers from Intel, which can never happen.

Crash: in driver\_ppengl\_vertex\_program.cpp remove 2 occurrences of "\_VtxPrgDrvInfos.erase(it)", since "it" is already erased from the list in CVertexProgamDrvInfosGL destructor. Strange architectural decision, IMHO =)

### **#9 - 06/24/2011 09:17 am - yglukhov**

MacOS 10.6.8 did not fix the issue.

### **#10 - 07/01/2011 09:26 pm - yglukhov**

Ah, finally, i've found the fix to the problem. At least a temporary workaround for you guys. Playing with registerGlExtensions() function i've tracked the problem down to DisableHardwareVertexArrayAGP flag. Setting this flag to false, fixes the issue just fine. So now, MacOS clients with this problem can just write a "DisableVtxAGP = 1;" to the config file and be ok with it, until you do a coded workaround in the next release. I hope the 1-star ratings on the app store will be over for you =). Good luck with the great game!

#### **#11 - 07/01/2011 09:28 pm - yglukhov**

Btw, can i get an unlimited account for that?  $=$ )

## **#12 - 07/01/2011 11:47 pm - rti**

*- Priority changed from Normal to High*

This is great news. Thanks a lot.

#### **#13 - 07/02/2011 12:07 am - yglukhov**

Sorry, there's a mistake in my post. Should be "Setting DisableHardwareVertexArrayAGP flag to true".

### **#14 - 07/03/2011 11:56 am - kervala**

yglukhov wrote:

*Sorry, there's a mistake in my post. Should be "Setting DisableHardwareVertexArrayAGP flag to true".*

Thanks, I will check in driver code what is really disabled when this option is enabled.

## **#15 - 08/10/2011 03:43 am - GelluleX**

Hi,

I'm one of the affected user. The workaround (involving both DisabelVtxAgp and DisableVtxProgram), works for me. Is there anything else I could help with?

Regards,

-Gellule

#### **#16 - 12/02/2011 07:32 am - mrpotat0**

hey, i am also affected by this bug, however, mine is core i5 w Intel HD Graphics 3000.

as i am not a technie, could someone kindly teach me step by step on how to resolve this issue? i really want to give this game a try on my mac!

thanks.

-sam

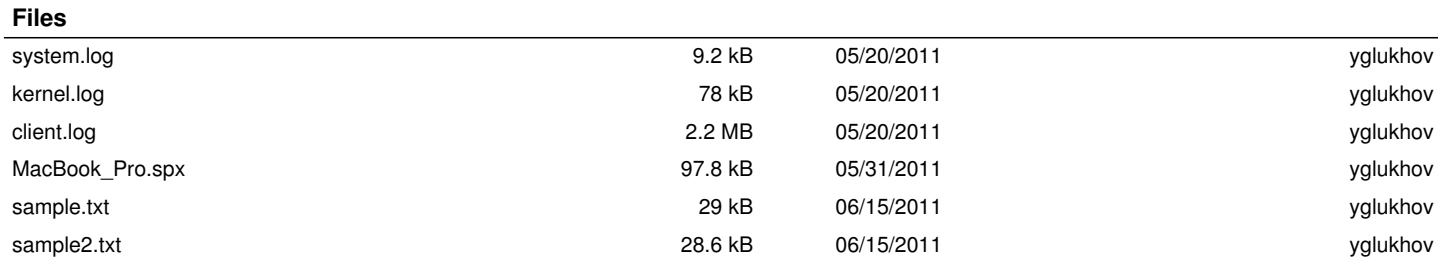